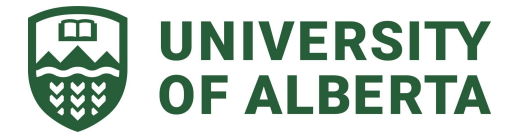

## **FGSR Graduate Supervisor - Student Student Progress Report Instructions**

## **INSTRUCTIONS FOR CO-SUPERVISORS AND COMMITTEE MEMBERS**

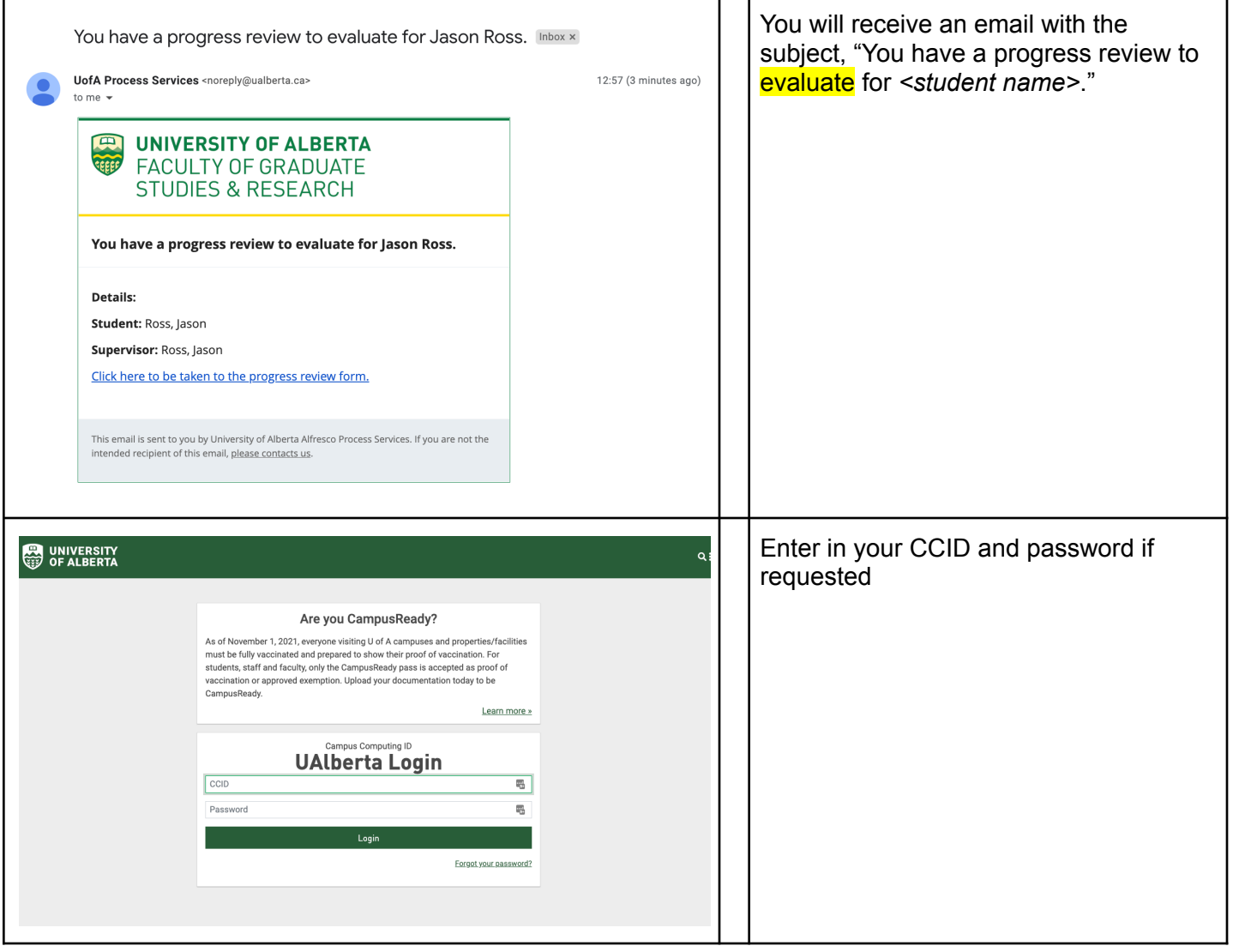

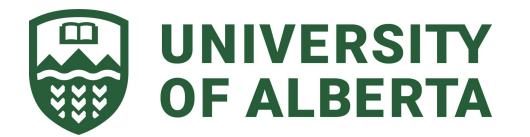

## **FGSR Graduate Supervisor - Student Student Progress Report Instructions**

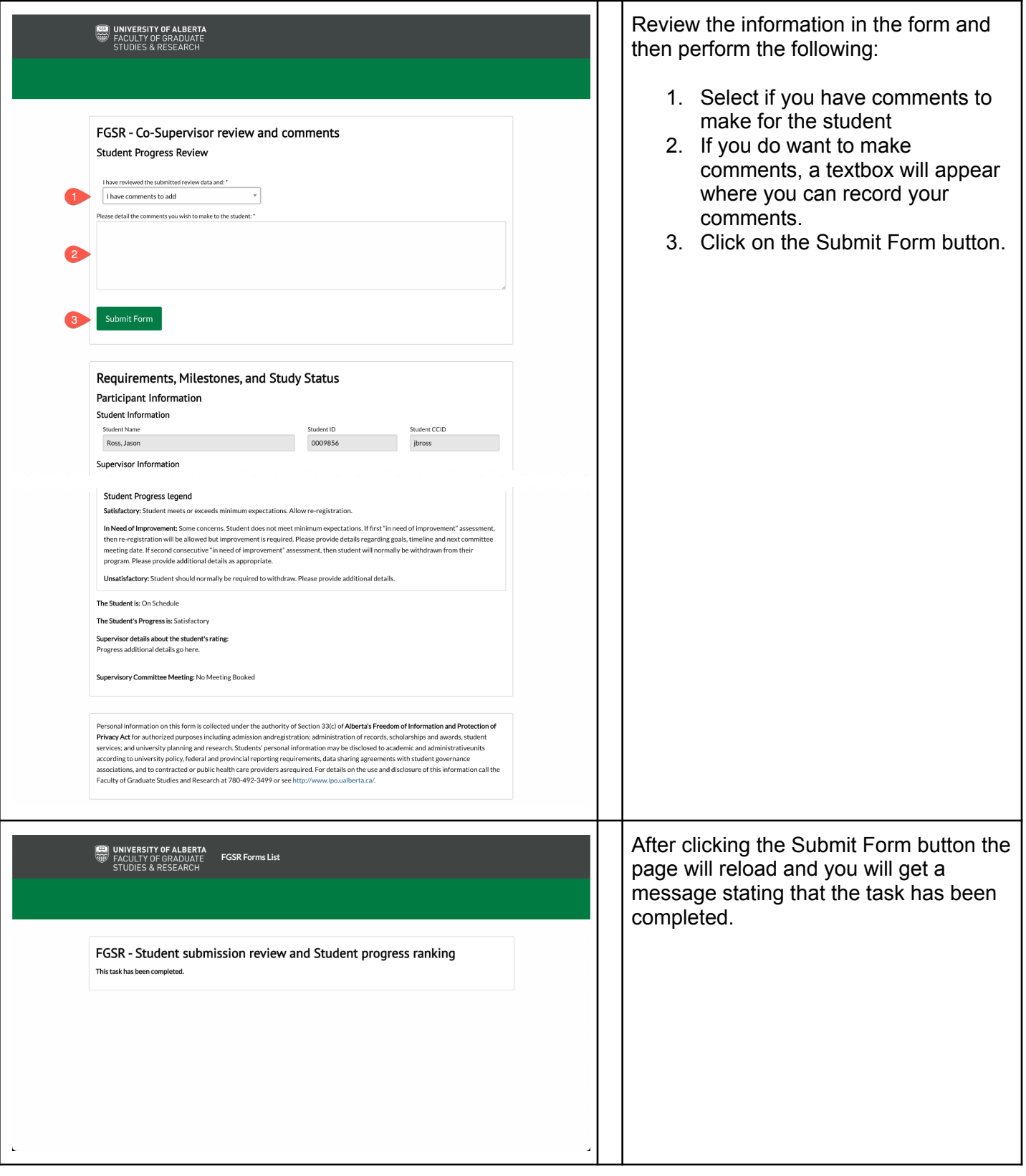

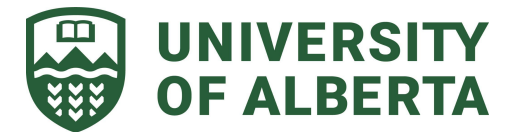

## **FGSR Graduate Supervisor - Student Student Progress Report Instructions**

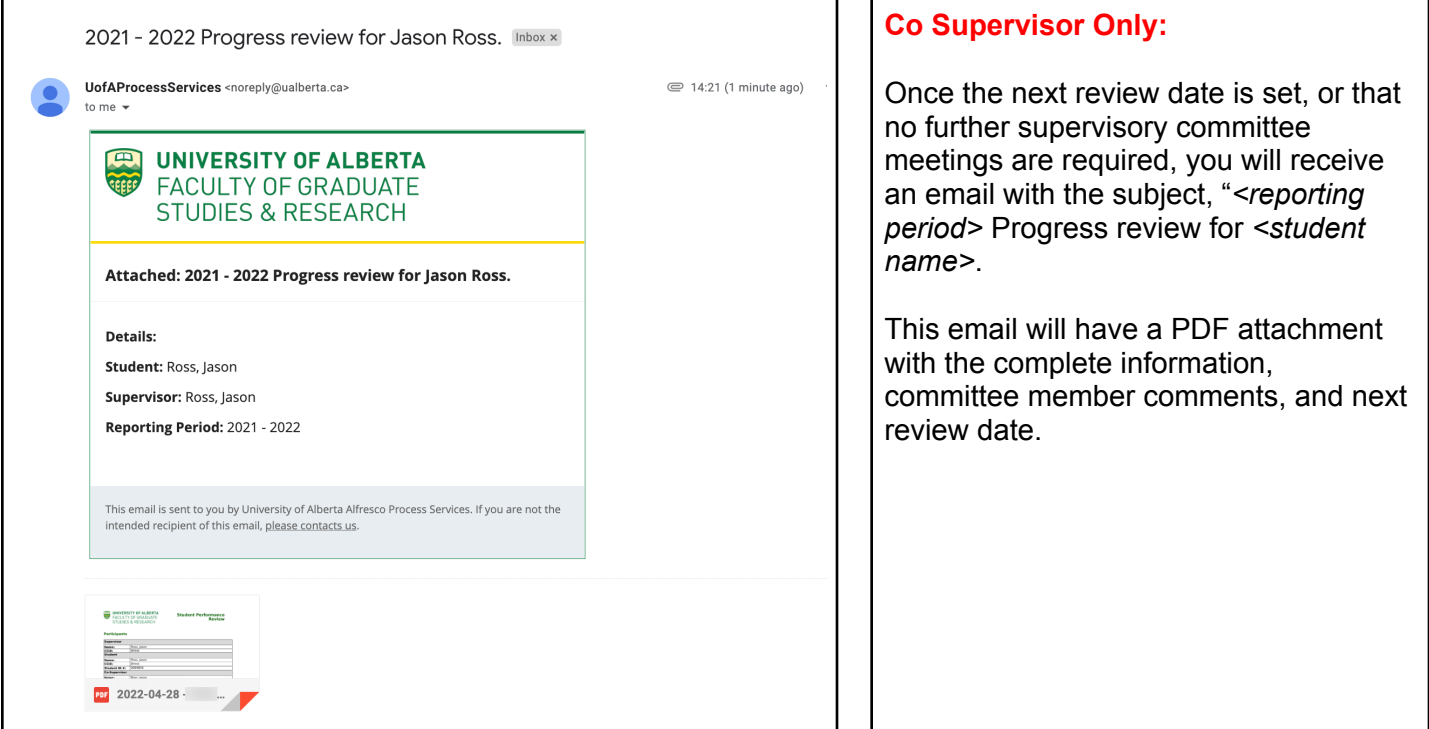